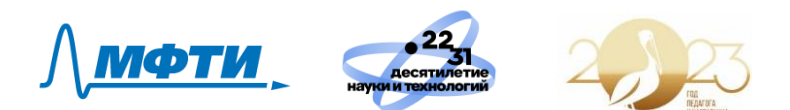

# **ВНЕУРОЧНОЕ ЗАНЯТИЕ для обучающихся 5–7 классов по теме «Путешествие в несуществующие миры вместе с Незнайкой» СЦЕНАРИЙ**

**Цель занятия:** знакомство с технологией «искусственный интеллект» через генерацию изображений.

**Формирующиеся знания и представления:** о возможностях и ограничениях технологии «искусственный интеллект» на основе генерации фантастических пейзажах.

#### **Продолжительность занятия:** 45 минут.

**Рекомендуемая форма занятия:** познавательная беседа с практическим занятием.

Занятие предполагает использование видеолекций и практических занятий.

#### **Материальное обеспечение:**

- 1. Книги Н.Носова "Незнайка на луне", "Незнайка в Солнечном городе", которые приносят учащиеся.
- **2. Комплект материалов:**
- сценарий;
- презентация;
- комплект видеоматериалов;
- дополнительные материалы (тексты рекомендуемых отрывков из книг)

### **Структура занятия**:

Часть 1. Мотивационная.

Анонс темы и просмотр вступительного ролика с участием спикера.

Часть 2. Основное содержание работы.

Просмотр видео-лекций о возможностях "рисования" при помощи нейросетей. Просмотр видеоролика про формирование запроса. Выполнение задания. Формулирование заданий для нейросети.

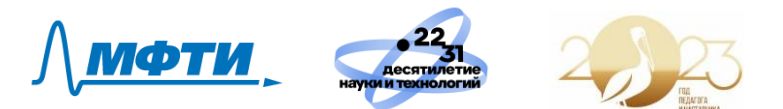

Часть 3. Заключение

Проведение выставки "художественных" работ от нейросети.

## **СЦЕНАРИЙ ЗАНЯТИЯ**

**Часть 1. Мотивационная часть** (до 15 минут)

Учитель: "*Ребята, тема нашей встречи сегодня – искусственный интеллект. Это словосочетание вы наверняка часто слышите и встречали по разным поводам. Сегодня эксперты от Сбербанка и Московского физико-технического института расскажут нам в чем суть этой технологии и как её использовать*.

Учитель на свое усмотрение организует просмотр видеоролика про возможности искусственного интеллекта.

Ниже описаны вступления к каждому из роликов.

Вступление к ролику Марии Тихоновой, эксперту по анализу данных в SberDevices, преподаватель ВШЭ и МГУ.

Учитель: *"Что из себя представляют нейросети? Как развивается направление нейротворчество мы узнаем из мини лекции от Марии Тихоновой. Мария расскажет про то, как при помощи искусственного интеллекта можно генерировать картинки, музыку и текст. Послушайте, пожалуйста, эксперта, ответьте на вопрос:* Что можно сгенерировать при помощи искусственного интеллекта?*"*

Демонстрация видео с Марией Тихоновой.

Учитель: *"Что можно сгенерировать при помощи искусственного интеллекта? Почему Мария говорит, что творец не нейросеть, а человек? Объясни свой ответ".*

### **Часть 2. Основное содержание работы** (до 25 минут)

Вступление к ролику с Андреем Созыкиным, заместителем директора Центра развития ИТ-образования Московского физико-технического института.

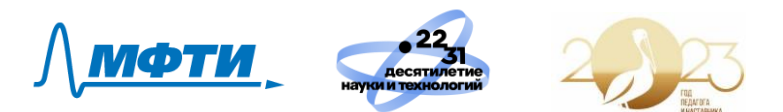

Учитель: *"Сейчас мы посмотрим видео, где нам расскажут как пользоваться искусственным интеллектом для создания картинок, подробнее про нейросеть Кандинский".*

Демонстрация видео с Андреем Созыкиным.

Повтор действий в видео.

Самостоятельная генерация картинок (тема на выбор учителя):

- "Незнайка на луне"
- "Незнайка в Солнечном городе"

Учитель: *"Друзья, я предлагаю сгенерировать пейзажи или описание техники по книге Николая Носова о Незнайке. Давайте разделимся на команды. Найдите в книге, которую вы принесли, описание пейзажа, зданий или техники, на основе этого описания командой сформулируйте запрос к нейросети Кандинский. Свой запрос от команды передайте мне, я введу его в программу, и мы вместе посмотрим картинку".*

Ученики делятся на команды по 5–7 человек.

Читают в книге те эпизоды, которые хотят сгенерировать. (Рекомендуем следующие материалы: глава 8, 9 и 17 из книги "Незнайка в Солнечном городе" и глава 8 из книги "Незнайка на луне").

Выбирают описание. Обсуждают.

Формулируют совместно в команде запрос (промт, как говорится в видео лекции Марии) для нейросети "Кандинский".

По очереди каждая команда отдает свой запрос учителю, учитель вводит запрос.

Смотрят, что получилось.

### **Часть 3. Заключение** (до 5 минут)

Учитель: *"Друзья, я предлагаю организовать выставку работ/похвастаться родителям и выслать им в чат полученные картинки."* 

Можно сфотографировать каждую команду на фоне сгенерированной картинки на экране и выслать в чат родителям. Полученные картинки можно разместить на страничке ВК своей школы и отметить группу ВК "Rucode". <https://vk.com/rucodefestival>

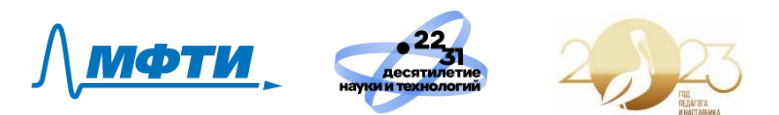

На свое усмотрение учитель может распечатать полученные картинки и оформить выставку в классе.